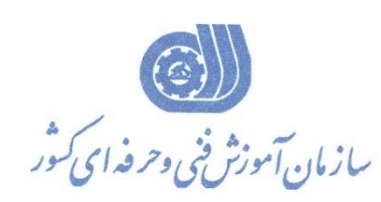

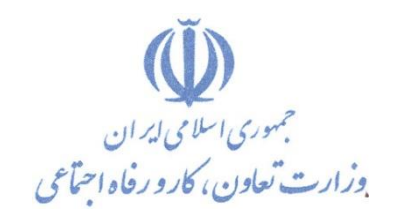

**معاونت پژوهش، برنامهريزي و سنجش مهارت دفتر پژوهش، طرح و برنامهريزي درسي**

استاندارد آموزش شايستگي

پیاده سازی شبکه های مايکروسافت

Networking with Windows Server 2016 (MSCE 70-741)

**گروه شغلي**

**فناوري اطالعات**

**كد ملي آموزش شايستگي** 

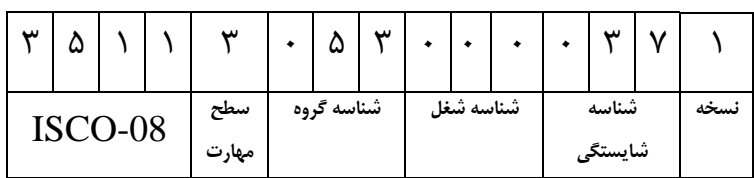

**تاريخ تدوين استاندارد : 99/07/07**

## **نظارت بر تدوين محتوا و تصويب استاندارد : دفتر پژوهش، طرح و برنامهريزي درسي**

## **كد ملي شناسايي آموزش شايستگي : 351130530000371**

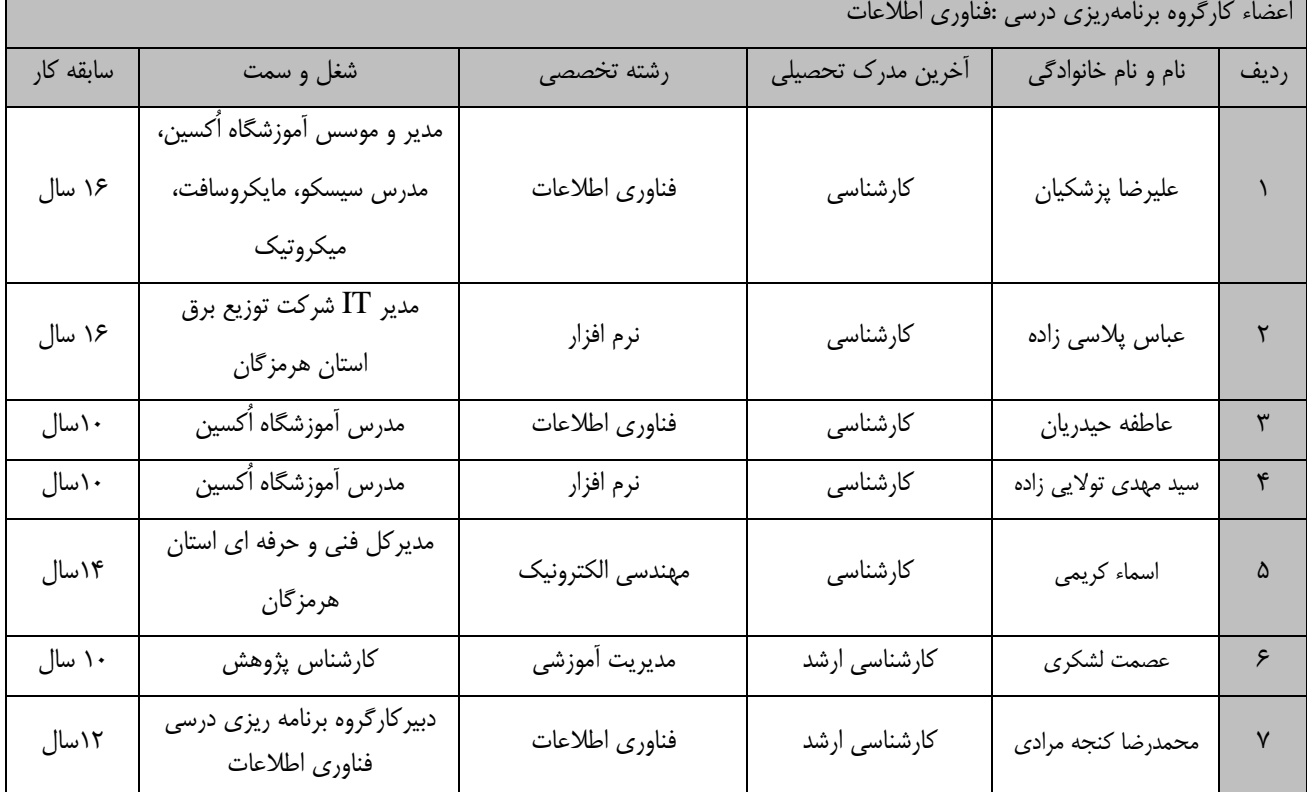

**كلیه حقوق مادي و معنوي اين استاندارد متعلق به سازمان آموزش فني و حرفهاي كشور بوده و هرگونه سوء استفاده مادي و معنوي از آن موجب پیگرد قانوني است.**

> **آدرس: دفتر پژوهش، طرح و برنامهريزي درسي تهران، خیابان آزادي، نبش خیابان خوش جنوبي، سازمان آموزش فني و حرفهاي كشور دورنگار 66583658**

> > **تلفن 66583628**

**[rpc@irantvto.ir](mailto:rpc@irantvto.ir) : الكترونیكي آدرس**

**تعاريف : استاندارد شغل :**  مشخصات شايستگيها و توانمنديهاي مورد نياز براي عملكرد موثر در محيط كار را گويند در بعضي از موارد استاندارد حرفهاي نيز گفته ميشود. **استاندارد آموزش :**  نقشهي يادگيري براي رسيدن به شايستگيهاي موجود در استاندارد شغل. **نام يك شغل :**  به مجموعهاي از وظايف و توانمنديهاي خاص كه از يك شخص در سطح مورد نظر انتظار ميرود اطالق ميشود. **شرح شغل :**  بيانيهاي شامل مهمترين عناصر يك شغل از قبيل جايگاه يا عنوان شغل، كارها ارتباط شغل با مشاغل ديگر در يك حوزه شغلي، مسئوليتها، شرايط كاري و استاندارد عملكرد مورد نياز شغل. **طول دوره آموزش :**  حداقل زمان و جلسات مورد نياز براي رسيدن به يك استاندارد آموزشي. **ويژگي كارآموز ورودي :**  حداقل شايستگيها و تواناييهايي كه از يك كارآموز در هنگام ورود به دوره آموزش انتظار ميرود. **كارورزي:** كارورزي صرفا در مشاغلي است كه بعد از آموزش نظري يا همگام با آن آموزش عملي به صورت محدود يا با ماكت صورت ميگيرد و ضرورت دارد كه در آن مشاغل خاص محيط واقعي براي مدتي تعريف شده تجربه شود.(مانند آموزش يک شايستگي كه فرد در محل آموزش به صورت تئوريک با استفاده از عكس ميآموزد و ضرورت دارد مدتي در يك مكان واقعي آموزش عملي ببيند و شامل بسياري از مشاغل نميگردد.( **ارزشيابي :**  فرآيند جمعآوري شواهد و قضاوت در مورد آنكه يك شايستگي بدست آمده است يا خير، كه شامل سه بخش عملي، كتبي عملي و اخالق حرفهاي خواهد بود. **صالحيت حرفهاي مربيان :**  حداقل توانمنديهاي آموزشي و حرفهاي كه از مربيان دوره آموزش استاندارد انتظار ميرود. **شايستگي :**  توانايي انجام كار در محيطها و شرايط گوناگون به طور موثر و كارا برابر استاندارد. **دانش :**  حداقل مجموعهاي از معلومات نظري و توانمنديهاي ذهني الزم براي رسيدن به يك شايستگي يا توانايي كه ميتواند شامل علوم پايه)رياضي، فيزيک، شيمي، زيست شناسي)، تكنولوژي و زبان فني باشد. **مهارت :**  حداقل هماهنگي بين ذهن و جسم براي رسيدن به يك توانمندي يا شايستگي. معموالً به مهارتهاي عملي ارجاع ميشود. **نگرش :**  مجموعهاي از رفتارهاي عاطفي كه براي شايستگي در يك كار مورد نياز است و شامل مهارتهاي غير فني و اخالق حرفهاي ميباشد. **ايمني :**  مواردي است كه عدم يا انجام ندادن صحيح آن موجب بروز حوادث و خطرات در محيط كار ميشود. **توجهات زيست محيطي :** مالحظاتي است كه در هر شغل بايد رعايت و عمل شود كه كمترين آسيب به محيط زيست وارد گردد.

**نام استاندارد آموزش شايستگي:**  پیاده سازی شبکه های مایکروسافت (70-741 Networking with Windows Server 2016 **شرح استاندارد آموزش شايستگي** : پیاده سازی شبکه های مايکروسافت Networking with Windows Server 201 يکي از شايستگي های حوزه فناوری اطلاعات می باشد که شامل کارهای پیاده سازی سیستم نام دامنه (DNS)، پیاده سازی DHCP، پیاده سازی مديريت آدرس دهی IPAM)IP)، پیاده سازی راه حل های ارتباط شبکه و دسترسی راه دور، پیـاده سـازی راه حل های پیکربندی داخل شبکه و توزيع شبکه، پیاده سازی ساختار شبکه پیشرفته مي باشد. **ويژگيهاي كارآموز ورودي** : **حداقل میزان تحصیالت : ديپلم كامپیوتر حداقل توانايي جسمي و ذهني : داشتن سالمت كامل جسمي و ذهني مهارتهاي پیشنیاز : پیاده سازي شبكه هاي مايكروسافت 2016 Server Windows with Networking 351130530000361 (MSCE 70-740) طول دوره آموزش** : **طول دوره آموزش: 60 ساعت زمان آموزش نظري: 18 ساعت زمان آموزش عملي: 42 ساعت زمان كارورزي: --- ساعت زمان پروژه: --- ساعت بودجهبندي ارزشیابي) به درصد ( -كتبي%30: -عملي%60: -اخالق حرفه اي%10: صالحیتهاي حرفهاي مربیان :** لیسانس مهندسي کامپیوتر يا فناوری اطالعات با حداقل 3 سال سابقه کار مرتبط در شبکه های سیسکو

**٭ تعريف دقیق استاندارد)اصطالحي( :** 

**اين دوره شامل پیاده سازي سیستم نام دامنه )DNS)، پیاده سازي DHCP، پیاده ساازي ماديريت آدرس دهاي IP(IPAM)، پیاده سازي راه حل هاي ارتباط شبكه و دسترسي راه دور، پیاده سازي راه حل هاي پیكربندي داخال شبكه و توزيع شبكه، پیاده سازي ساختار شبكه پیشرفته مي باشد.**

**٭ اصطالح انگلیسي استاندارد)اصطالحات مشابه جهاني( :**

Implement Microsoft networks MCSE ( Microsoft Certified Solutions Expert)

**٭ مهمترين استانداردها و رشتههاي مرتبط با اين استاندارد : -تكنسین شبكههاي كامپیوتري بيسیم-تكنسین عمومي امنیت شبكههاي كامپیوتري-تكنسین عمومي شبكههاي كامپیوتري-تكنسین تجهیزات شبكههاي كوچک**

**٭ جايگاه استاندارد شغلي از جهت آسیبشناسي و سطح سختي كار :**

**الف : جزو مشاغل عادي و كم آسیب طبق سند و مرجع ....................................... ب : جزو مشاغل نسبتاً سخت طبق سند و مرجع ....................................... ج : جزو مشاغل سخت و زيان آور طبق سند و مرجع ........................................ د : نیاز به استعالم از وزارت كار** 

## **استاندارد آموزش شايستگي**

## **- كارها**

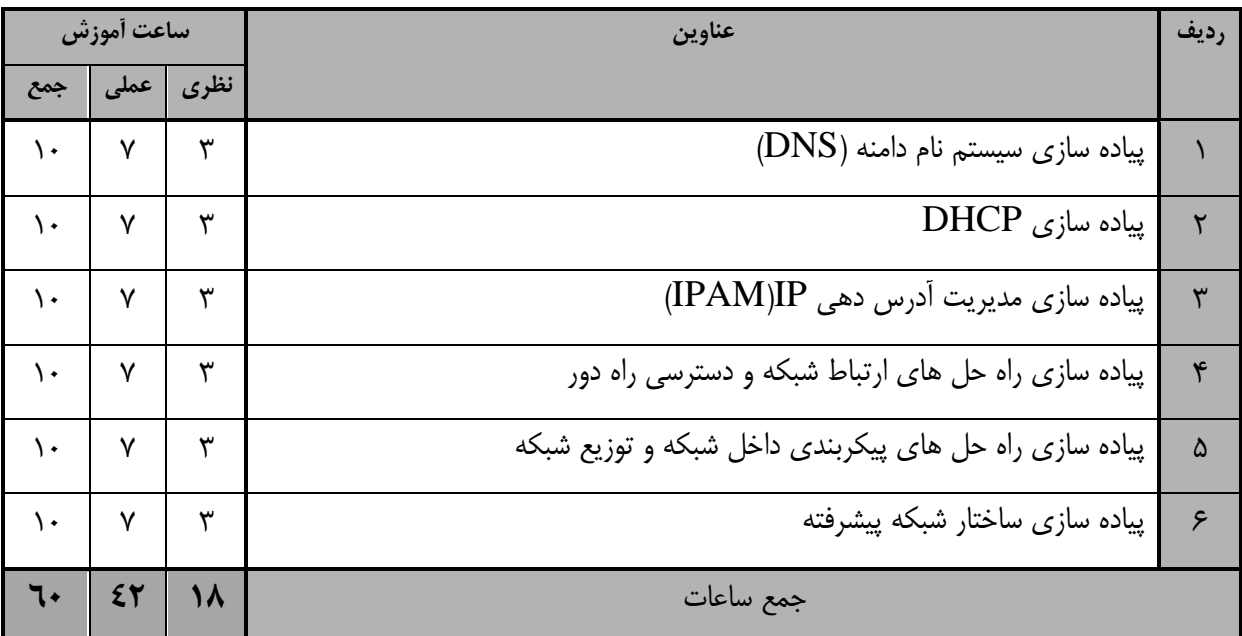

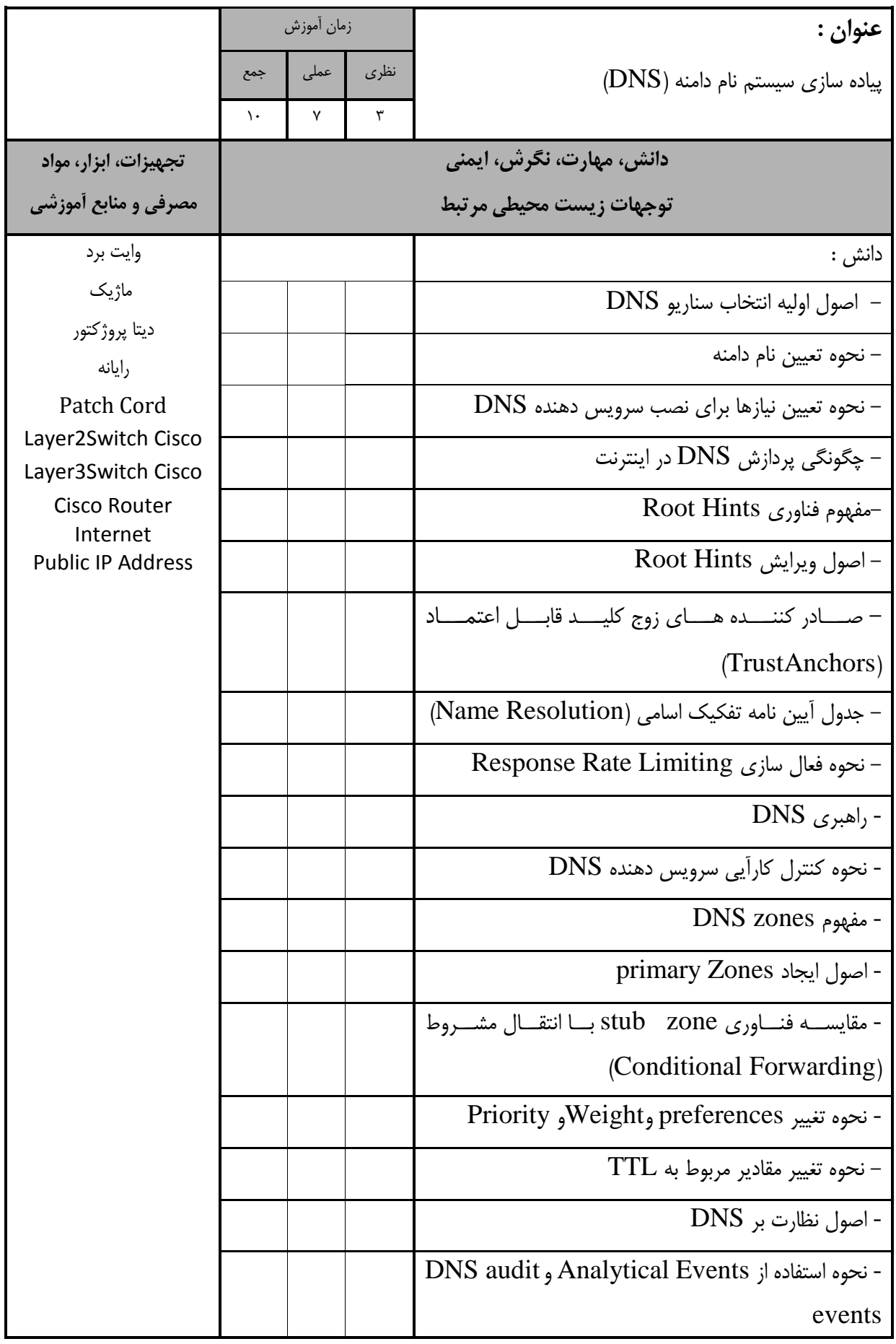

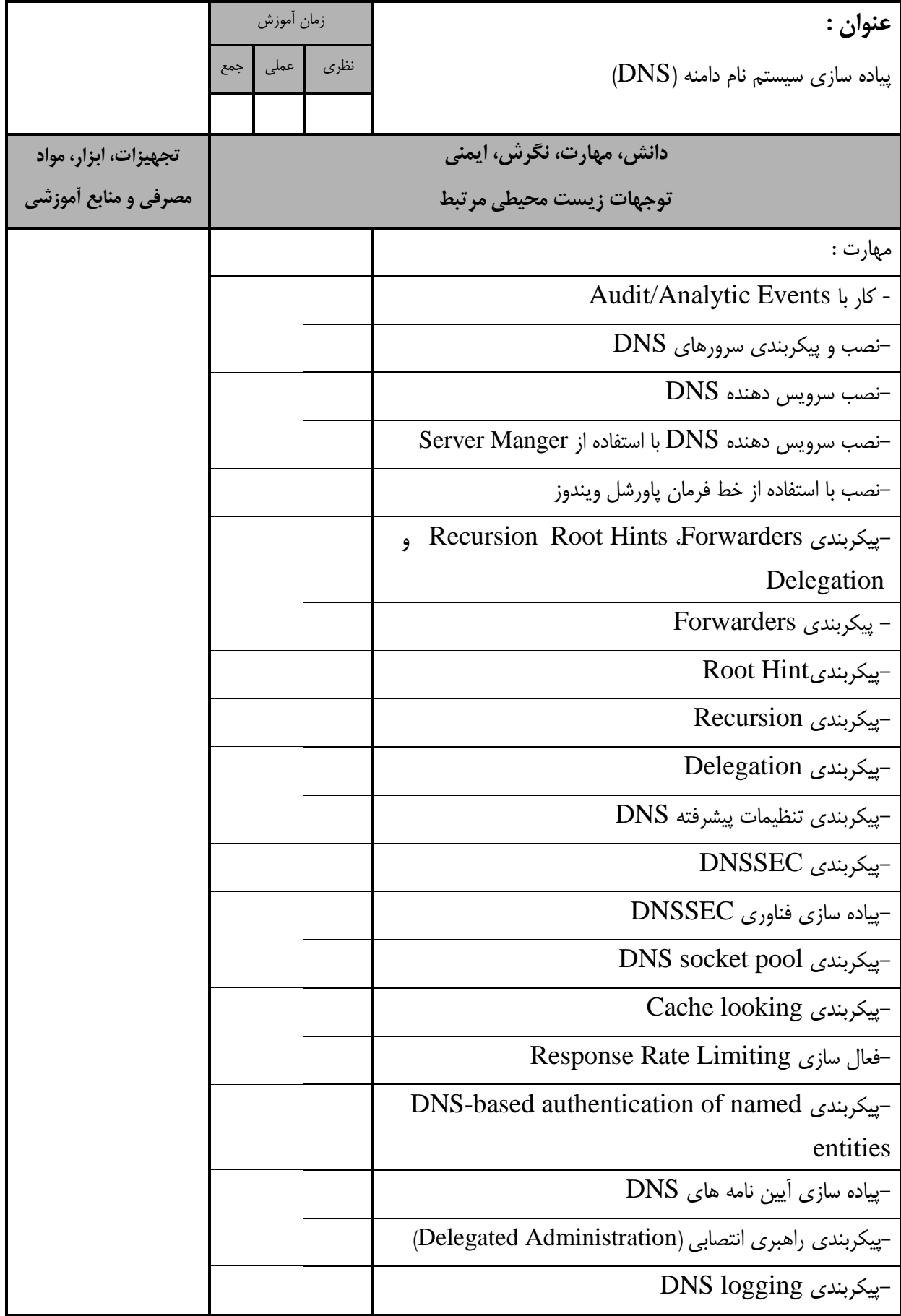

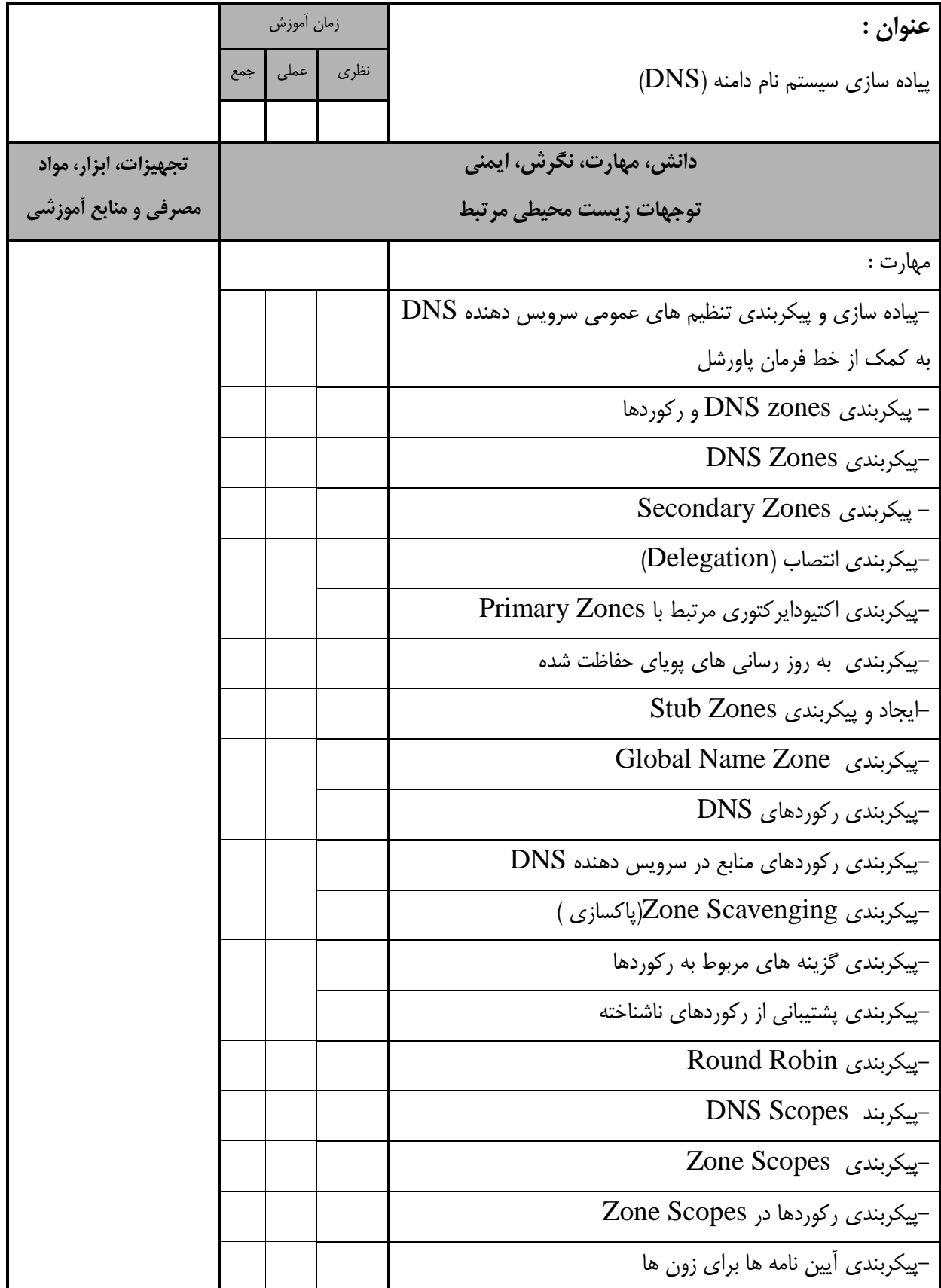

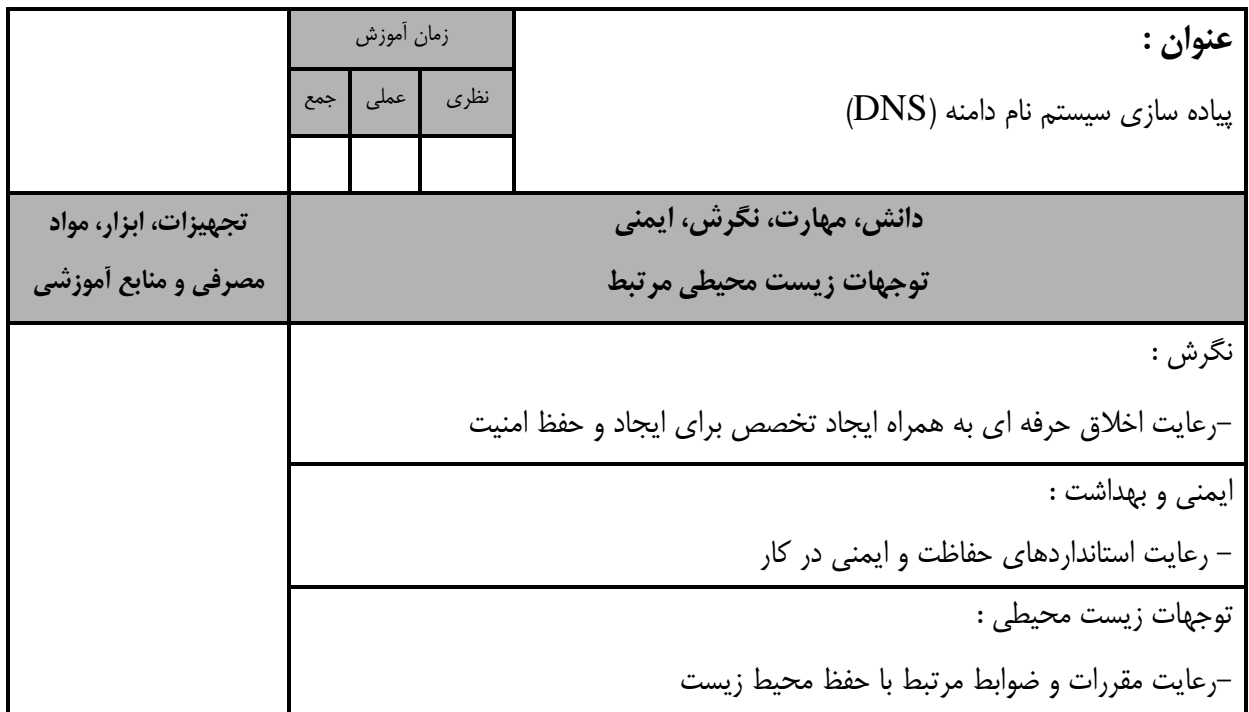

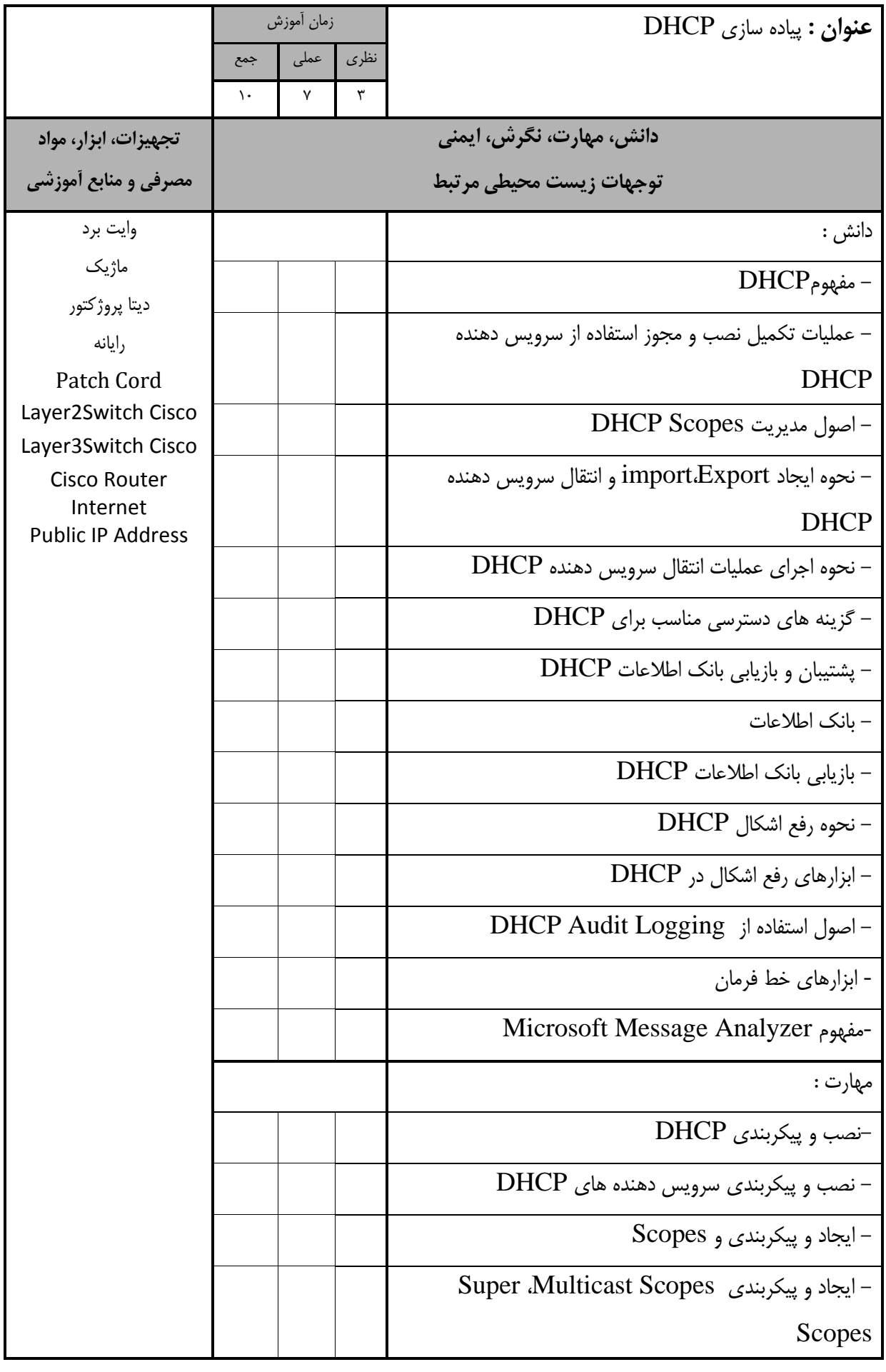

استاندارد آموزش - برگهی تحلیل آموزش

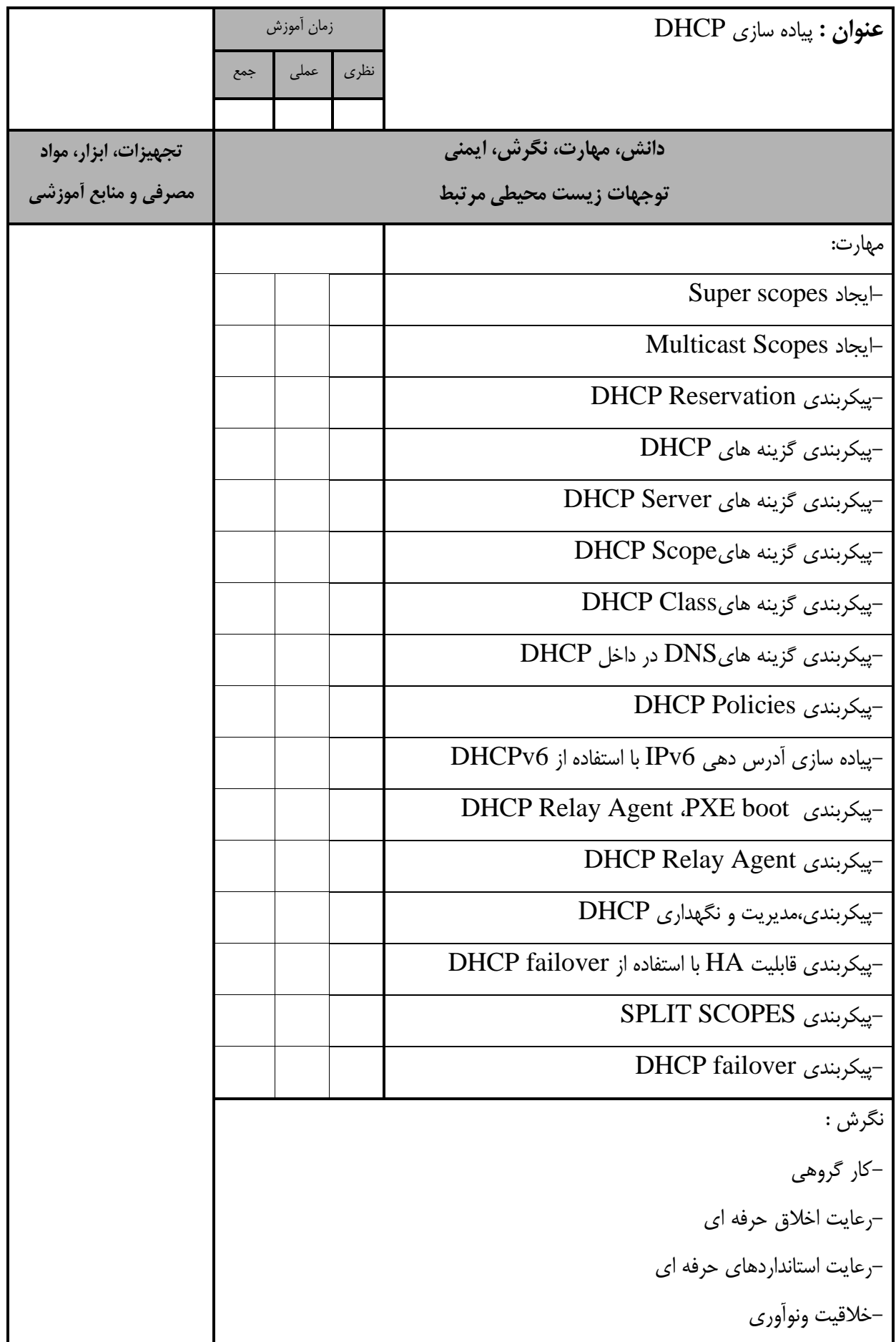

استاندارد آموزش - برگهی تحلیل آموزش

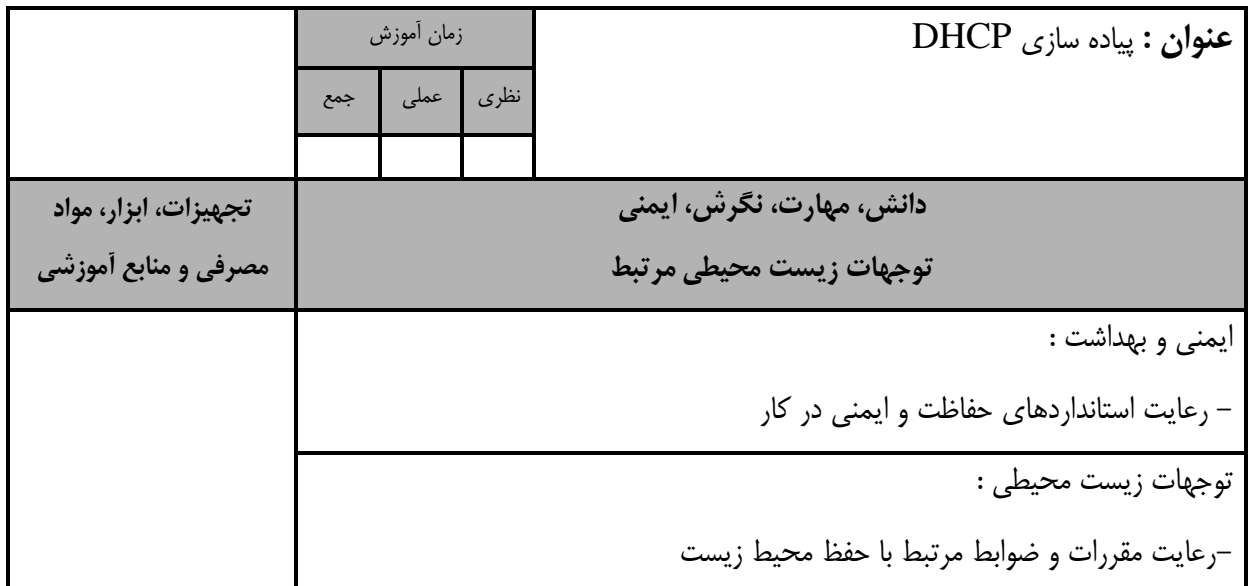

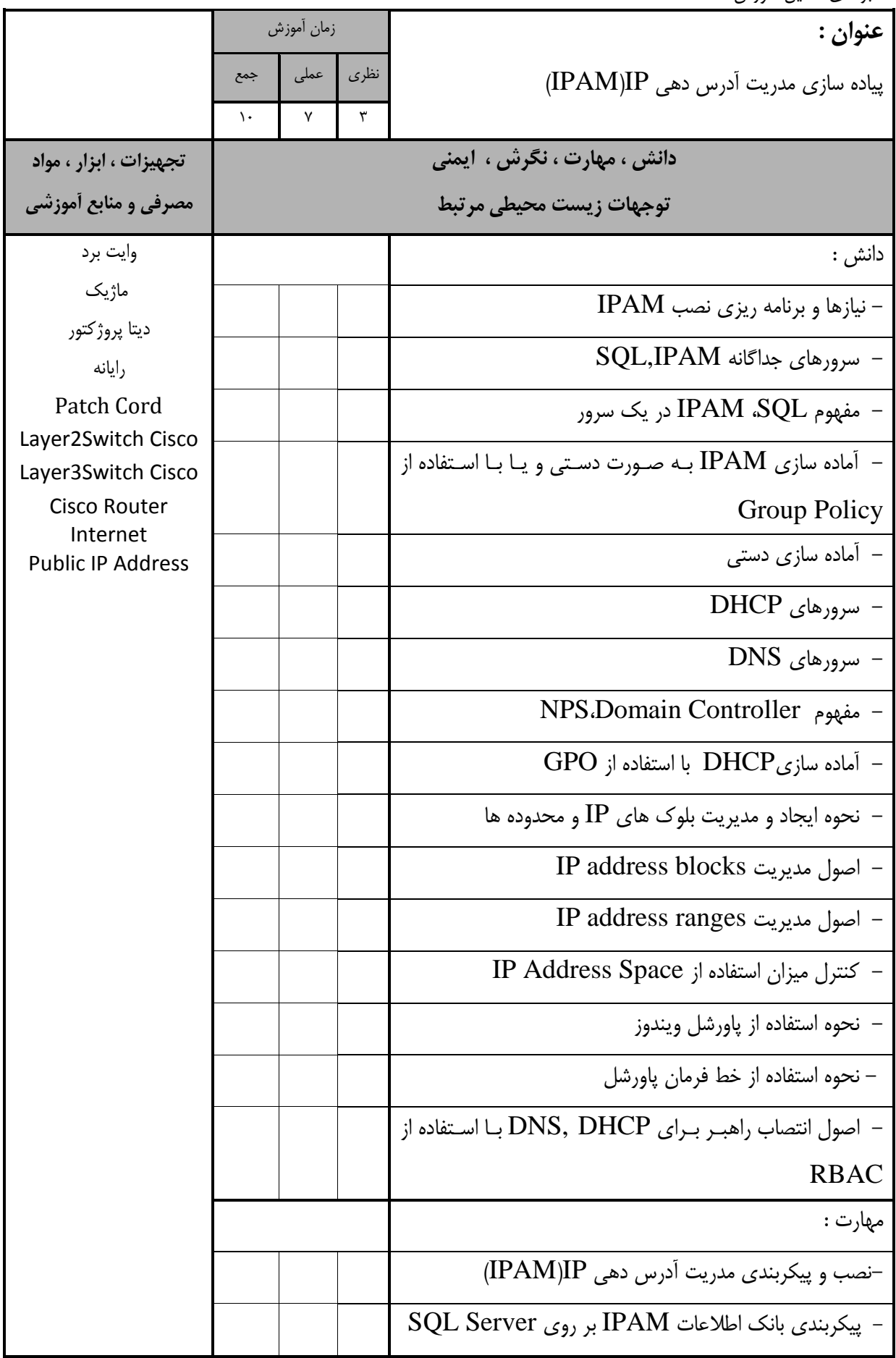

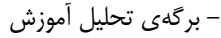

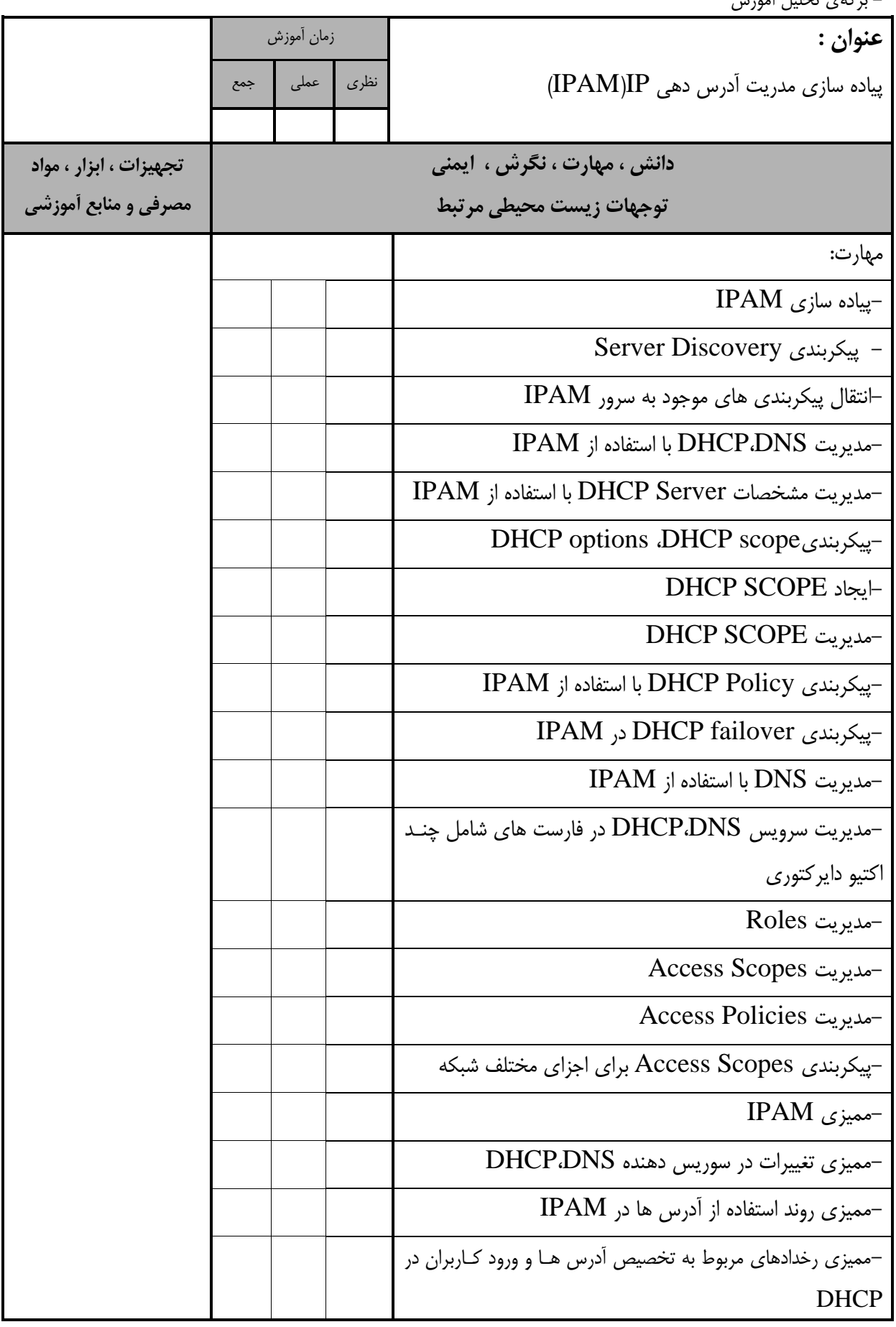

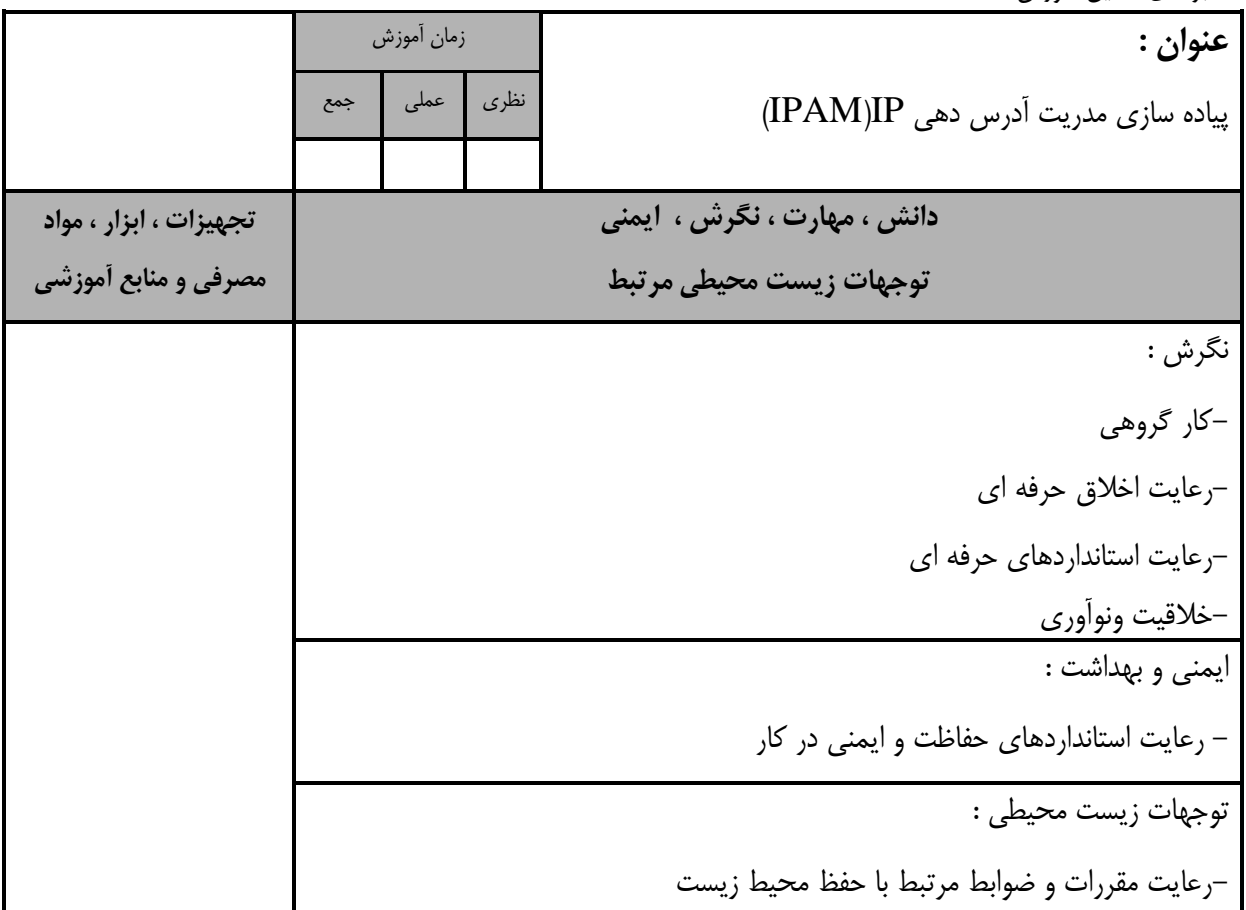

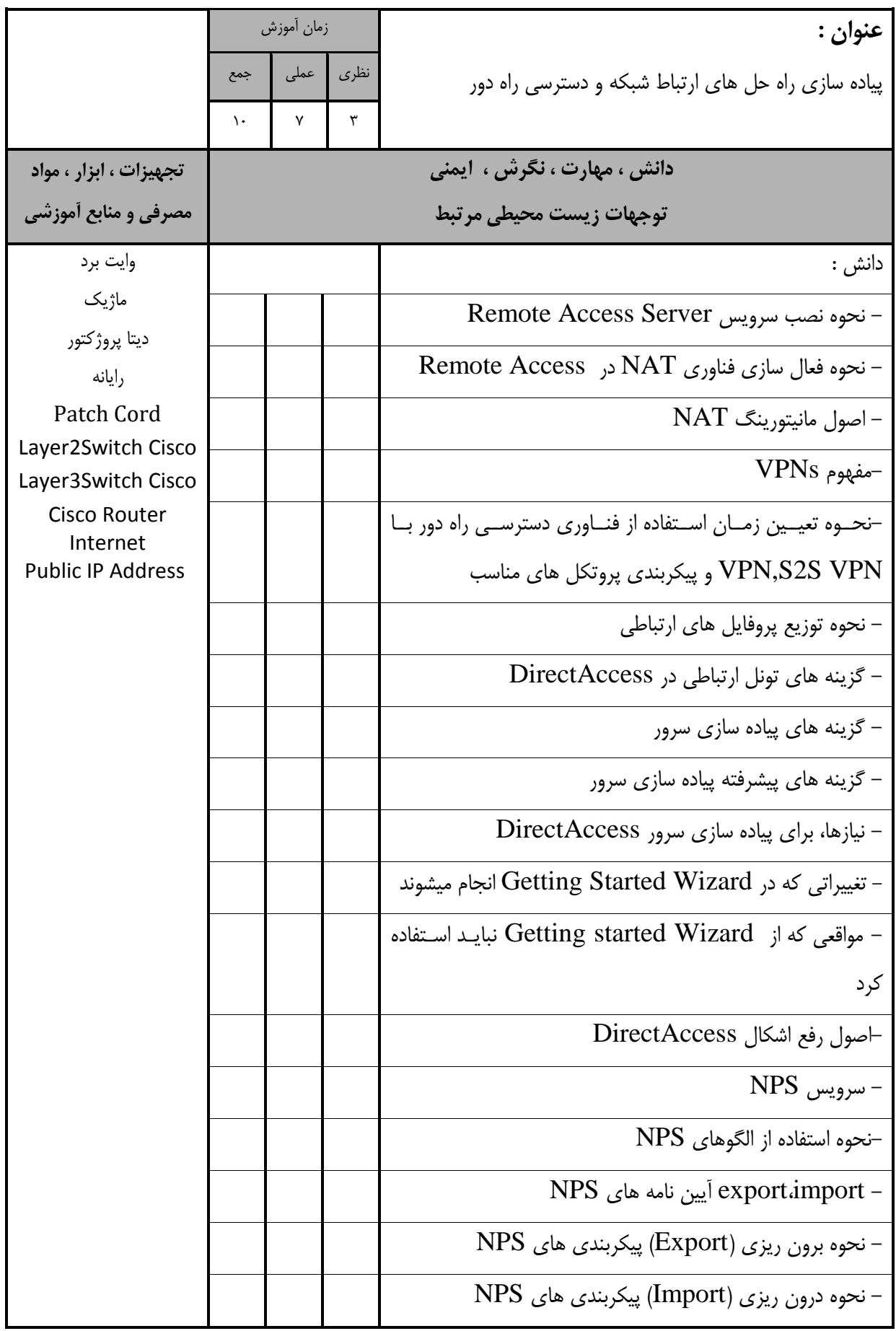

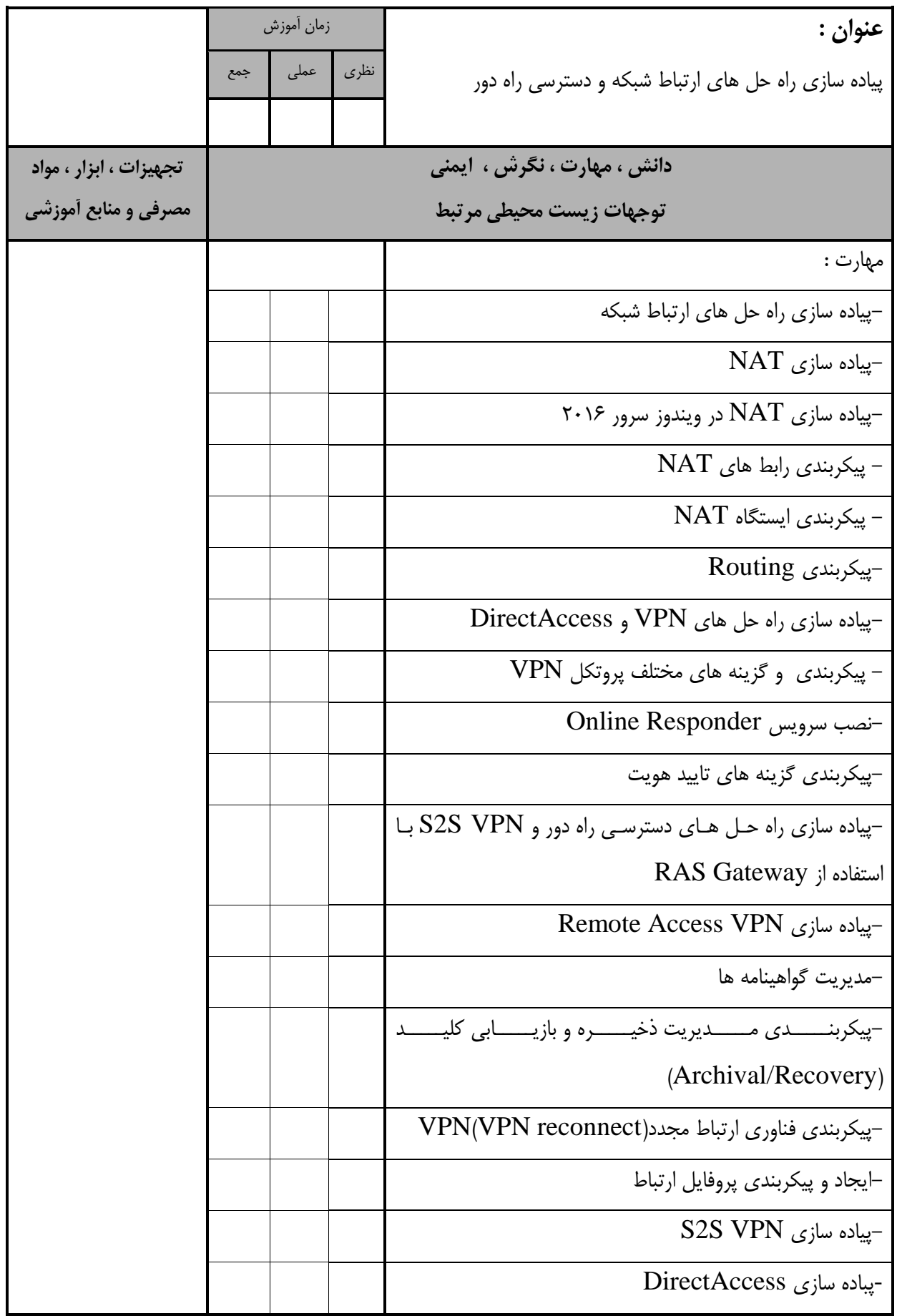

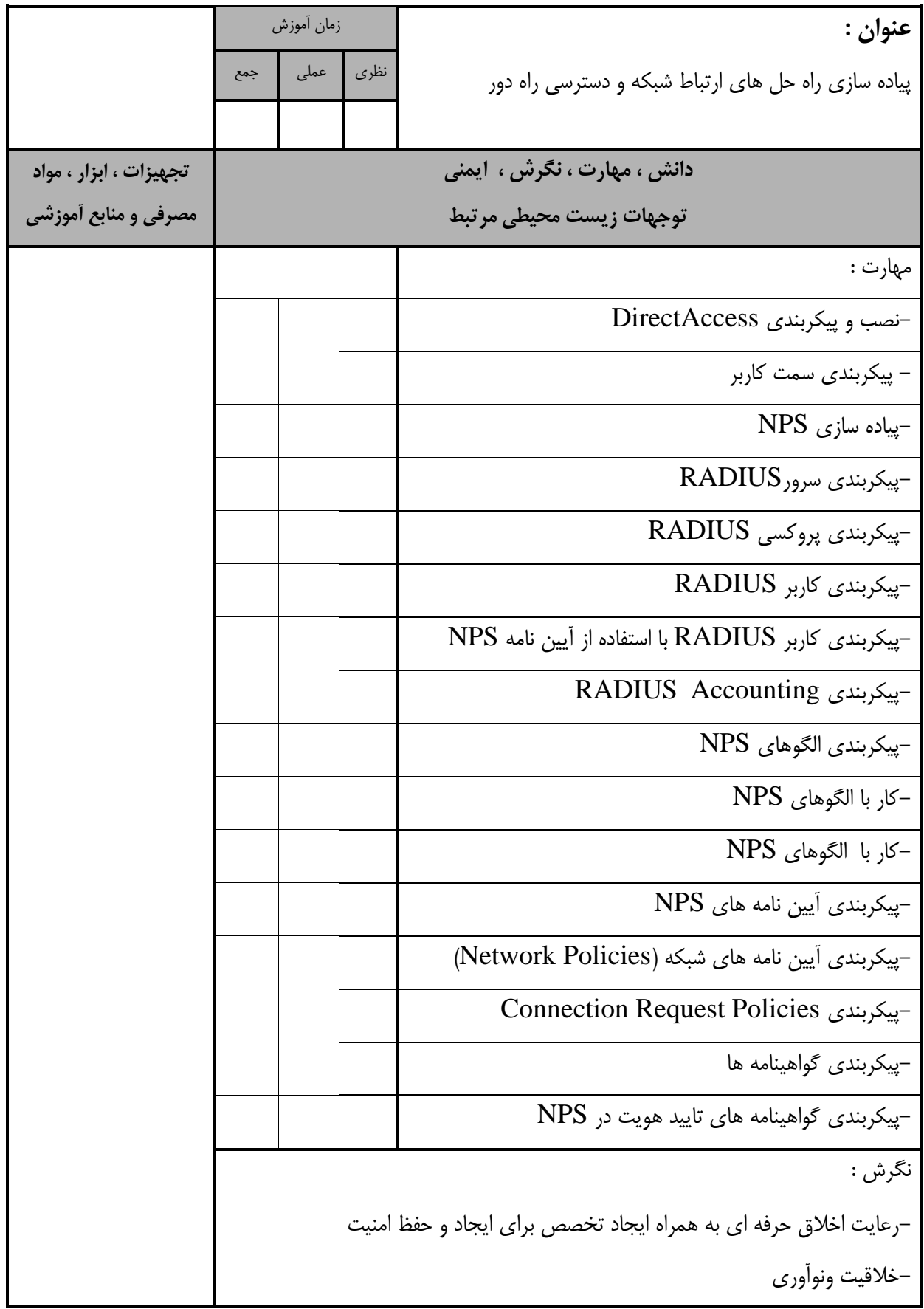

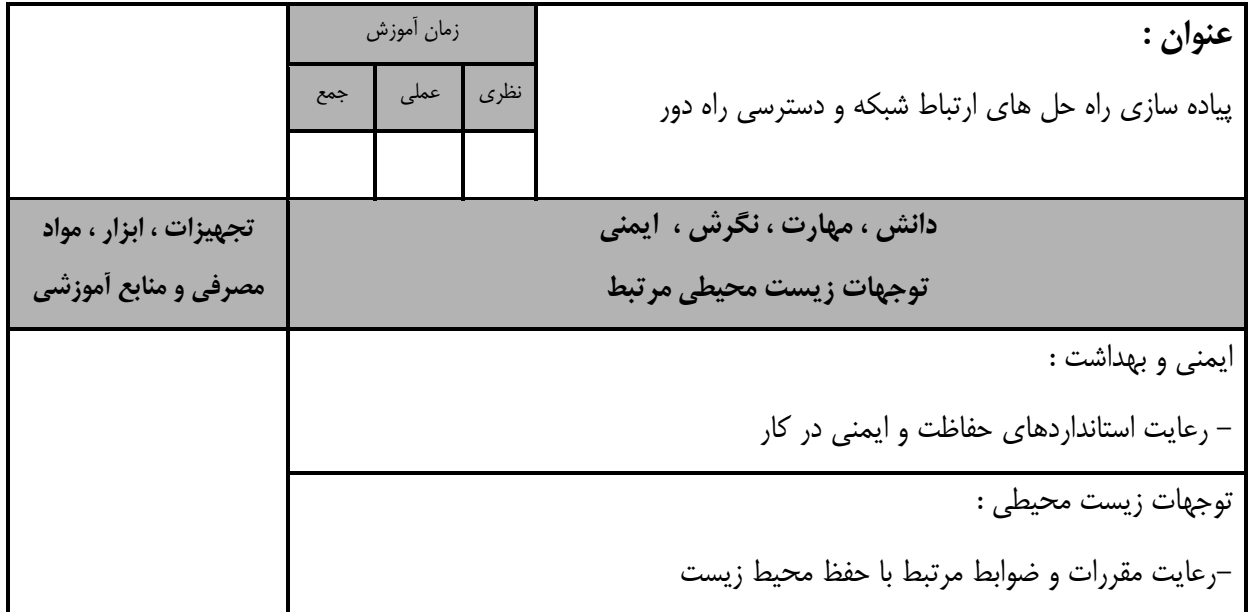

![](_page_20_Picture_216.jpeg)

![](_page_21_Picture_156.jpeg)

![](_page_22_Picture_142.jpeg)

![](_page_23_Picture_199.jpeg)

![](_page_24_Picture_158.jpeg)

- برگه استاندارد تجهیزات

![](_page_25_Picture_360.jpeg)

**توجه : - تجهیزات به ازاء يک نفر و يک كارگاه به ظرفیت 15 نفر محاسبه شود.**

- برگه استاندارد مواد

![](_page_25_Picture_361.jpeg)

**توجه : - مواد به ازاء يک نفر و يک كارگاه به ظرفیت 15 نفر محاسبه شود .**

- برگه استاندارد ابزار

![](_page_25_Picture_362.jpeg)

**توجه : -ابزار به ازاء يک كارگاه به ظرفیت 15 نفر محاسبه شود.**